## **redmineorg-copy202205 - Vote #70068**

## **accessing issue raises error "undefined method `closed?' for nil:NilClass"**

2022/05/09 15:39 - Admin Redmine

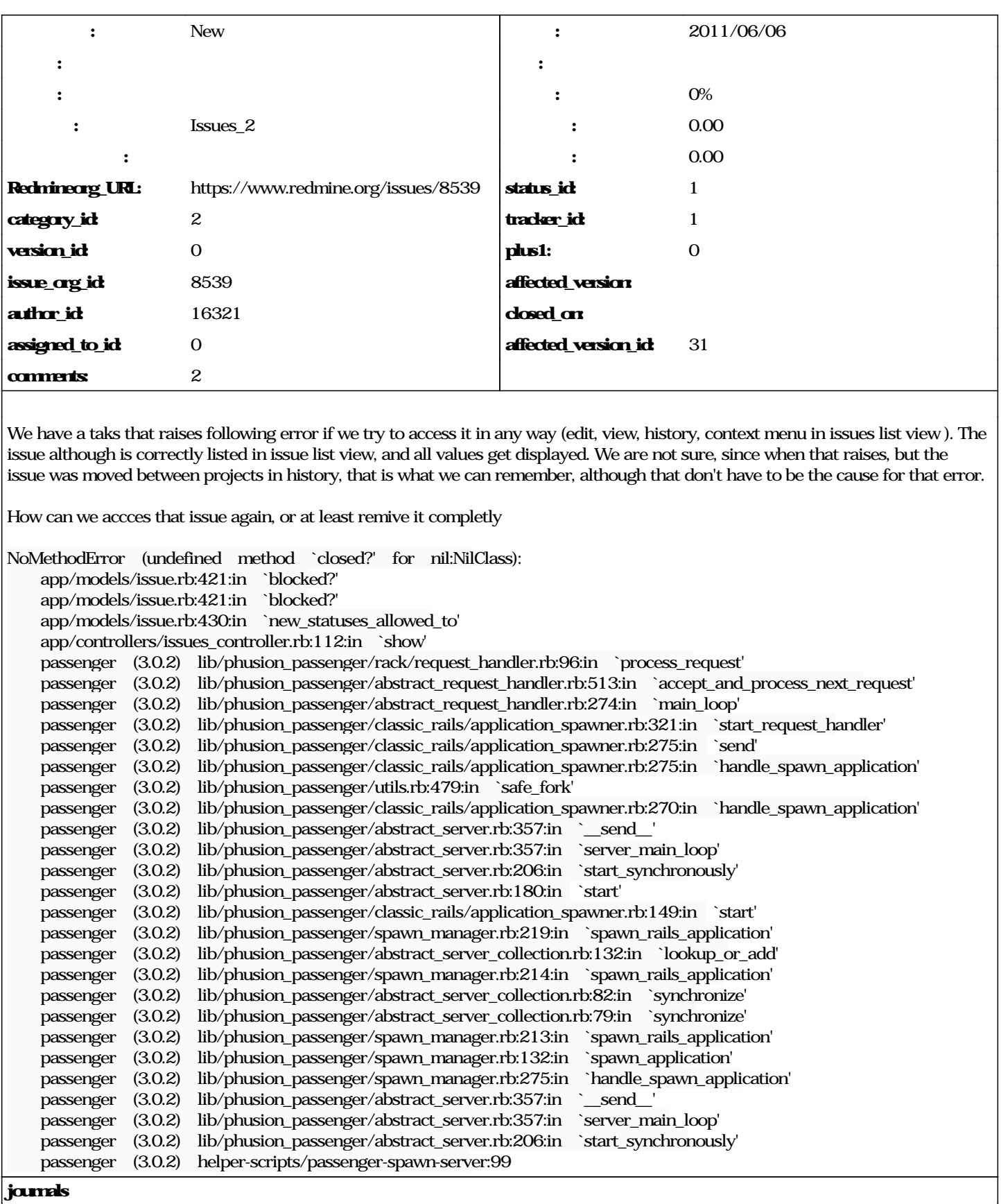

Can you give the output of the following commands in a @ruby script/console production@ (after replacing 1234 by the real ID of your issue) :

Issue.find(1234).relations\_to.each{|ir| puts "#{ir.relation\_type} => #{ir.issue\_from\_id}"}

## *EDIT***: fixed the code... please try this new one-liner instead**

Result is..

>> Issue.find(84).relations\_to.each{|ir| puts "#{ir.relation\_type} => #{ir.issue\_from\_id}"} blocks  $\approx$  971 blocks => 972  $\Rightarrow$  [#, #]

# **Tx for help!**

#### **#1 - 2022/05/10 17:18 - Admin Redmine**

*- Issues\_2*